1

**Graça Almeida** mga@deea.isel.ipl.pt

**Pedro U. Lima** pal@isr.ist.utl.pt

*Departamento de Engenharia Electrónica e Automação* 

*Instituto Superior de Engenharia de Lisboa Rua Conselheiro Emídio Navarro, 1* 

*1950-062 Lisboa - Portugal*

**RESUMO** Este trabalho descreve uma metodologia que permite que um manipulador, equipado com uma câmara de vídeo, se aproxime de um objecto a manipular. A principal característica é que para tal não vamos recorrer a informação de calibração da câmara, o que permite uma grande flexibilidade. O manipulador é controlado unicamente pela informação que retira da imagem, não necessitando inverter a cinemática do sistema. A única restrição é a necessidade de o objecto a capturar estar localizado num plano. Utiliza-se uma rede neuronal na cadeia de controlo, que calcula uma aproximação do jacobiano inverso, não se procedendo, deste modo, à pré-calibração do sistema e não é necessário conhecer as características do manipulador ou do sistema de visão.

**PALAVRAS-CHAVE**: manipulação robótica, visão robótica, captura baseada em visão, seguimento visual, seguimento visual sem calibração.

# **1 INTRODUÇÃO**

Desde 1973, com o trabalho de Shirai e Inoue (Shirai e Inoue, 1973), que se fazem estudos com base no uso de uma cadeia de retroacção visual no sentido de corrigir o movimento do braço manipulador. Referências importantes a este respeito são as de Corke e Nguyen (Corke, 1996; Hutchinson *et al.*, 1996; Nguyen, 1997; Nguyen e Graefe, 2000).

Existem diversos tipos de estratégias para seguir um objecto usando visão por computador, que necessitam dos modelos das características do manipulador e da câmara. Estes modelos só se mantêm correctos se não se fizer nenhuma alteração das condições iniciais, nomeadamente o posicionamento relativo da câmara, manipulador e objectos a manipular. Contudo, ainda que tecnologicamente a captação de imagens não coloque dificuldades especiais com equipamento de custo moderado, há problemas relativos ao seu tratamento que terão de ser resolvidos. O problema essencial reside na necessidade de conhecer a correspondência de um movimento no plano da imagem para o correspondente movimento no espaço tridimensional (3D). Tradicionalmente essa relação é fornecida ao sistema de controlo do manipulador por um tipo de procedimento que é designado por calibração. Uma alternativa ao processo da calibração consiste na aprendizagem da relação entre pontos do espaço cartesiano para pontos do plano de imagem, através de um procedimento automático de estimação (neste trabalho recorremos a uma rede neuronal, mas poder-se-ia usar outro tipo de abordagem).

A estimação *on-line* destes modelos, obviando as necessidades de calibração prévia, traz grande vantagem em termos de robustez e custo, e é objecto de estudo de grande parte dos investigadores, que pretendem construir modelos que não dependam da cinemática do manipulador nem da geometria dos objectos a manipular.

Relativamente aos métodos de auto-calibração até agora implementados, merecem destaque algumas abordagens (Martinez *et al.*, 1989; Yoshimi e Allen, 1994; Nguyen, 1997; Nguyen e Graefe, 2000).

A equipa de (Martinez *et al*., 1989) estuda abordagens de controlo utilizando mapas de memória Kohonen. O sistema utilizado compõe-se de duas câmaras e um manipulador com apenas três graus de liberdade, cujo objectivo é apanhar objectos num espaço 3D. O processo de aprendizagem é dividido em diversos estágios de modo a ter redes mais pequenas e simples.

O sistema de (Nguyen, 1997; Nguyen e Graefe, 2000) é composto por duas câmaras solidárias com o movimento da 1ª junta. O primeiro passo consiste em mover a 1ª junta até encontrar o objecto no plano da imagem, e no passo seguinte controlam-se as juntas 2 e 3 de modo a aproximar o manipulador ao objecto. Tal como no trabalho anterior, só são controladas as três primeiras juntas; a 5ª junta só tem a ver com a orientação e não é utilizada, e a 4ª junta permanece perpendicular ao plano de trabalho.

(Yoshimi e Allen, 1994) admite que a distância *z* do manipulador ao plano de trabalho é fixa e conhecida. A câmara está montada no elemento

**José Santos Victor**  jasv@isr.ist.utl.pt

*Instituto de Sistemas e Robótica Instituto Superior Técnico*

*Av. Rovisco Pais,1 – 1096 lisboa Codex - Portugal*

terminal solidária com o movimento da última junta, observando a área de trabalho por baixo do elemento terminal, onde se encontra um objecto. À medida que o sistema da câmara roda em torno do eixo rotacional do elemento terminal, o caminho desenhado pelo ponto característico forma uma elipse no plano de imagem. Quando o eixo rotacional está sobre o objecto obtém-se um simples ponto na imagem, que representa o alinhamento do sistema de visão com o objecto seguido.

Neste trabalho, houve a preocupação de não impor limitações ao sistema. Utilizam-se as quatro juntas do manipulador e admite-se não serem conhecidas as características do objecto observado ou o posicionamento da câmara. Admite-se apenas que o objecto está situado num plano. Na nossa abordagem, utiliza-se uma arquitectura de controlo dinâmico "vê-e-move" (*dynamic look-and-move)*, em que a relação entre os movimentos do manipulador e os movimentos observados na imagem é calculada por uma rede reuronal que intervém na cadeia de controlo. Esta rede desempenha o papel do jacobiano completo do sistema (que inclui o jacobiano do manipulador e o da imagem). Uma vez que não é usada a forma explícita do jacobiano, evita-se a necessidade de conhecer a cinemática do manipulador ou calibrar o sistema de visão.

O aparato experimental consistiu num manipulador, com 5 graus de liberdade, da Mistsubishi, modelo Movemaster E3-J e um sistema de visão constituído por uma câmara Sony, SSC-DC58AP, CCD de ½", 0.4 lux, com elementos de imagem efectiva de 752x582, e uma placa de aquisição Win TV Primio da Hauppauge, 1600x1200 *pixels*. O manipulador foi controlado por comandos elaborados a partir do sistema de visão e enviados directamente para o seu controlador. Utilizou-se o programa MatLab, da MathWorks, para a realização deste sistema, bem como das facilidades disponíveis na *Neural Network Toolbox*.

Na Secção 2, introduzem-se os diversos aspectos que caracterizam um sistema de seguimento visual. Discutem-se ainda os aspectos teóricos relevantes, nomeadamente a estimação do jacobiano completo, englobando o jacobiano do manipulador e o da imagem, e a terminologia e a notação utilizada. Na Secção 3 apresenta-se a arquitectura de seguimento visual implementada. Faz-se ainda referência à cinemática do erro. A descrição da instalação e o sistema de controlo implementado é apresentado na Secção 4, assim como a aplicação das redes neuronais à estimação do jacobiano. Na Secção 5 apresentam-se os resultados da simulação em Matlab e os resultados experimentais. A Secção 6 é dedicada às conclusões e estabelecem-se as direcções principais de investigação para trabalho futuro.

# **2 JACOBIANO DO MANIPULADOR E DA IMAGEM**

A Figura 1 mostra os diversos referenciais necessários à definição do problema: o espaço de trabalho; *{B}* referencial da base do manipulador, *{G}* referencial do elemento terminal e *{C}* o referencial da câmara.

A notação utilizada foi a seguinte:  ${}^{x}T_{y}$  representa a matriz (homogénea) de transformação entre os sistemas de coordenadas  $\{y\}$  e  $\{x\}$ ; <sup>x</sup>P representa um ponto **P** expresso no referencial de coordenadas *{x}* 

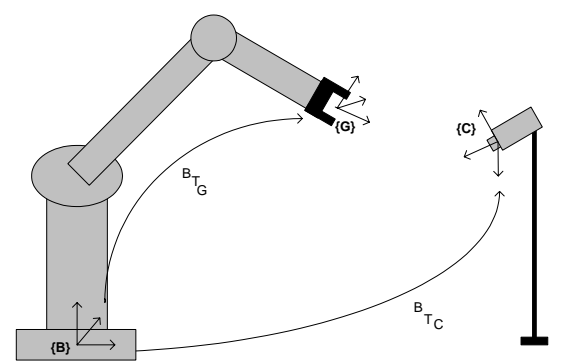

*Figura 1 - Sistemas de Coordenadas do Mundo ({B}), Elemento terminal ({G}) e Câmara ({C})*

Nos sistemas de controlo de movimento, é necessário determinar a forma como a variação infinitesimal das juntas afecta o movimento infinitesimal do elemento terminal. A vantagem de trabalhar com variações pequenas é a obtenção de uma relação linear entre o espaço infinitesimal das juntas e o espaço infinitesimal do elemento terminal. O objectivo da cinemática diferencial é estimar a relação entre a velocidade das juntas e as velocidades linear e angular do elemento terminal.

As equações da cinemática diferencial directa, podem ser escritas numa forma compacta por:

$$
\begin{bmatrix} \mathbf{V} \\ \Omega \end{bmatrix} = \mathbf{J}_{\mathbf{M}} \dot{\mathbf{\theta}} \tag{1}
$$

onde  $\Omega(t) = [\omega_x \omega_y \omega_z]^T$  representa a velocidade angular,  $\mathbf{V}(t) = [V_x V_y V_z]^T$  a velocidade linear,  $\mathbf{J}_M$ **o** jacobiano do manipulador e **o o** vector velocidade das juntas.

Através do jacobiano de imagem, **J**<sub>img</sub>, é possível relacionar os movimentos diferenciais dos relacionar os movimentos diferenciais dos parâmetros característicos da imagem com movimentos diferenciais do objecto a seguir visualmente.

Suponhamos um ponto do elemento terminal,  ${}^C\mathbf{P} =$  $[XY Z]^{T}$ . A velocidade de **P**, escrito em notação vectorial, pode ser dada por:

$$
\dot{\mathbf{P}} = \mathbf{\Omega} \times \mathbf{P} + \mathbf{V} \tag{2}
$$

onde × denota o produto externo, **P** representa um ponto no elemento terminal e  $\dot{\mathbf{p}}$  a sua velocidade instantânea. Se **P** for projectado na imagem em **c** =  $[u, v]^T$ , então será induzida, na imagem, uma velocidade c que pode ser determinada por:

$$
\mathbf{c} = \begin{bmatrix} \mathbf{i} \\ \mathbf{u} \\ \mathbf{v} \end{bmatrix} = \mathbf{J}_{\text{img}} \begin{bmatrix} \mathbf{V}_{\mathbf{x}} \\ \mathbf{V}_{\mathbf{y}} \\ \omega_{\mathbf{x}} \\ \omega_{\mathbf{y}} \\ \omega_{\mathbf{z}} \end{bmatrix} = \mathbf{J}_{\text{img}} \begin{bmatrix} \mathbf{V} \\ \Omega \end{bmatrix}
$$
(3)

A matriz que representa o jacobiano da imagem, **J**img vem:

$$
\mathbf{J}_{\text{img}} = \begin{bmatrix} \frac{f_x}{Z} & 0 & \frac{-\mathbf{u}_0}{Z} & \frac{-\mathbf{u}_0 \mathbf{v}_0}{f_y} & \frac{f_x^2 + \mathbf{u}_0^2}{f_x} & -\mathbf{v}_0 \frac{f_x}{f_y} \\ 0 & \frac{f_y}{Z} & \frac{-\mathbf{v}_0}{Z} & -\frac{f_y^2 + \mathbf{v}_0^2}{f_y} & \frac{\mathbf{v}_0 \mathbf{v}_0}{f_x} & \mathbf{u}_0 \frac{f_y}{f_x} \end{bmatrix} \quad (4)
$$

onde  $u_0 = (u - C_x) / f_x$   $v_0 = (v - C_y) / f_y$ ,  $f_x = f K_x$  e  $f_y = f K_y$ , sendo  $(K_x, K_y)$  a dimensão do pixel/metro da imagem,  $(C_x, C_y)$  a posição do centro da imagem e f a distância focal.

O jacobiano completo resulta da multiplicação do jacobiano da imagem pelo jacobiano do manipulador e permite relacionar coordenadas de junta com os parâmetros característicos da imagem. Utilizando as equações (1) e (3) é possível obter:

$$
\begin{bmatrix} \mathbf{i} \\ \mathbf{u} \\ \mathbf{v} \end{bmatrix} = \mathbf{J}_{\text{img}} \mathbf{J}_{\text{M}} \dot{\mathbf{\theta}} = \mathbf{J} \dot{\mathbf{\theta}}
$$
 (5)

onde **J** é o jacobiano completo.

Como o nosso objectivo consiste em calcular as velocidades das juntas para compensar uma velocidade no plano de imagem, podemos reescrever a equação anterior na seguinte forma:

$$
\dot{\hat{\boldsymbol{\theta}}} = (\mathbf{J})^{-1} \begin{bmatrix} \mathbf{\dot{\cdot}} \\ \mathbf{\dot{\cdot}} \\ \mathbf{v} \end{bmatrix}
$$
 (6)

A inversa da matriz, **J**, só existe quando esta for uma matriz quadrada e não singular. Se **J** for uma matriz não quadrada, de dimensões *m* x *n*, pode-se ainda usar uma pseudo-inversa para calcular as velocidades de junta:

$$
\dot{\hat{\theta}} = \mathbf{J}^+ \begin{bmatrix} \dot{\mathbf{u}} \\ \dot{\mathbf{u}} \\ \dot{\mathbf{v}} \end{bmatrix} + (\mathbf{I} - \mathbf{J}^+ \mathbf{J}) \mathbf{b} \tag{7}
$$

sendo  $J^+$  a pseudo inversa de **J** e **b** um vector arbitrário (*m* x *1*)*.* (Corke, 1996; Sciavicco e Siciliano, 1996)

Se o número de parâmetros característicos de imagem for superior ao número de graus de liberdade, existem *m-n* parâmetros característicos de imagem redundantes, o que resulta numa série de equações inconsistentes. Nessa situação o é nulo. Se não se observar suficientes parâmetros característicos de imagem, o  $\text{termo}$   $(I - J_{R}^{+}J)$ **b**  $n\tilde{a}$ o é nulo e todos os vectores do  $\text{tripo}$   $(I - J_R^+ J)$ **b** pertencem ao espaço nulo de **J**, i.e. componentes em que a velocidade do objecto não é observável.  $\text{termo}(\mathbf{I} - \mathbf{J}_{\text{L}}^{\text{+}} \mathbf{J})\mathbf{b}$ 

#### **3 ARQUITECTURA DE SEGUIMENTO VISUAL**

A Figura 2 representa o diagrama de blocos de sistema do seguimento visual baseado na imagem. A posição e orientação do manipulador são controladas utilizando informação visual das características da imagem,  $c_d$  e c (respectivamente a posição desejada e a posição actual do elemento terminal) (Corke, 1996; Hutchinson *et al.*, 1996). Os movimentos do manipulador causam mudanças na imagem observada pelo sistema de visão, que por sua vez vai permitir controlar as juntas em cadeia fechada.

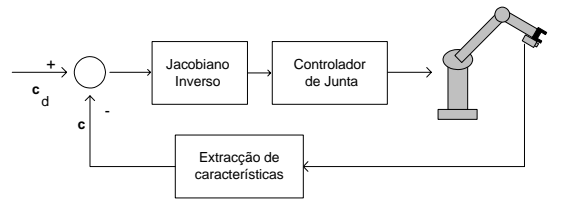

*Figura 2 - Sistema de Controlo baseado na imagem*

Num sistema de controlo baseado na imagem, o sinal de erro define-se em função da informação visual das características extraídas da imagem. É necessário estabelecer a relação entre as mudanças observadas no espaço de imagem e as respectivas mudanças de posição do manipulador. Para esse efeito, o sistema de controlo observa as variações da velocidade de um ponto na imagem e determina os diferenciais necessários, a cada uma das variáveis de junta, que permita deslocar o manipulador para o ponto pretendido. Este cálculo é feito usando o jacobiano inverso completo,  $\dot{\mathbf{\theta}} = (\mathbf{J})^{-1} \dot{\mathbf{c}}$ .

A posição do objecto a ser manipulado, na imagem é denotada por  $\mathbf{c}_{obj} = [u_{obj} \ v_{obj}]^T$ , a que corresponde **P***obj*. A posição do elemento terminal na imagem é designada  $\mathbf{c}_g = [\mathbf{u}_g \ \mathbf{v}_g]^T$  e está associada a  ${}^{\text{B}}\mathbf{P}_g$ .

O erro é dado por  $e = c_{obj} - c_g$ , tal como se pode ver na Figura 3. O objectivo do sistema de controlo é tornar  $e = 0$ .

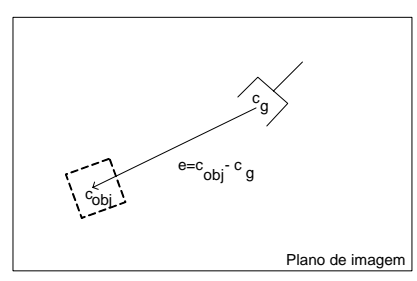

*Figura 3 – Diagrama do plano de imagem representando o objecto, o elemento terminal e a respectiva distância*

Através do jacobiano da Imagem (cf. eq.(2)) é possível descrever como os parâmetros característicos da imagem mudam com respeito à pose do manipulador. E, através do jacobiano do manipulador (cf. eq(1)) é possível estabelecer a relação entre a variação infinitesimal das juntas e o movimento infinitesimal do elemento terminal. Relacionando os dois jacobianos, obtém-se os  $\text{jacobian}$  completo,  $\mathbf{c} = \mathbf{J}_{\text{img}} \mathbf{J}_{\text{M}} \mathbf{\theta} = \mathbf{J} \mathbf{\theta}$ .

Se a função de erro for definida por *e=cobj-cg*, a lei de controlo proporcional é dada por,

$$
\dot{\hat{\theta}} = \mathbf{K} (\mathbf{J})^{-1} \mathbf{e}
$$
 (8)

onde **K** é um ganho a regular (Corke, 1996; Hutchinson *et al.*, 1996).

# **4 MÉTODOS E ALGORITMOS**

Neste trabalho, o jacobiano (inverso) completo será aproximado por uma rede neuronal, obviando assim a necessidade de calcular e identificar os parâmetros do jacobiano e a determinação de uma inversa adequada da matriz jacobiana. Outra vantagem da utilização da rede neuronal reside na total ausência da necessidade de conhecer a cinemática do manipulador.

Ao introduzir a rede neuronal na cadeia de controlo, evita-se proceder ao processo tradicional de calibração da câmara, que iria requerer estabelecer correspondências entre pontos do espaço cartesiano e pontos da imagem.

A utilização da rede neuronal, permite colocar a câmara numa qualquer posição e orientação, porque o primeiro passo a dar é treinar a rede. Neste conjunto de dados de treino já está encapsulada a informação da localização e orientação da câmara, a cinemática inversa do manipulador e o jacobiano de imagem.

O bloco de dados da rede neuronal implementada apresenta-se na Figura 4.

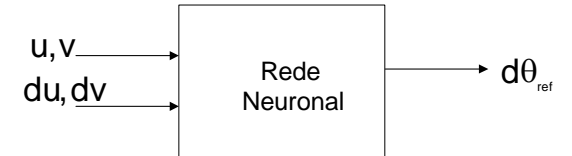

*Figura 4 – Diagrama de Blocos da Rede Neuronal implementada* 

A rede neuronal, para cada uma das variáveis de junta, tem como entradas a posição e velocidade actuais do manipulador na imagem (*u, v*) e (*du, dv*). A saída consiste no diferencial de movimento que é necessário realizar em cada uma das juntas, (*d*θ*iref*), de modo a deslocar o manipulador ao objecto. Os valores de saída do sistema de controlo do manipulador serão aplicados directamente ao controlador do fabricante do manipulador.

A rede neuronal utilizada foi o perceptrão de 3 camadas. É constituída por uma camada de entrada com 4 nós, uma camada escondida com 3 nós e uma de saída com um nó. Este modelo repete-se para cada uma das variáveis de junta (Krose e Smagt, 1993; Jordan e Rumelhart, 1992).

As funções utilizadas nas duas primeiras camadas são funções trigonométricas e na camada de saída foi aplicada uma função linear. A função de treino utiliza o algoritmo de optimização Levenberg-Marquardt (Demult, 1994). A rede foi treinada de modo supervisionado usando o algoritmo de *backpropagation*. Neste método existe a necessidade de se obter um conjunto de dados de entrada do qual se conhece o respectivo conjunto de saída. Os dados foram divididos em três subconjuntos: treino, validação e teste. Os dados de treino e de validação servem para a aprendizagem da rede e o conjunto de teste serve para verificar o funcionamento da rede treinada.

O sistema de controlo implementado foi do tipo "vê-e-move" baseado na imagem representado na Figura 5.

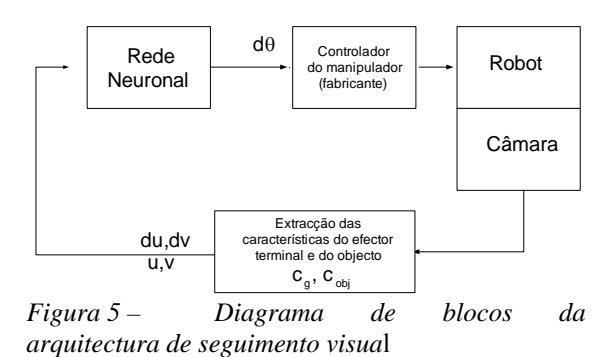

O controlo do manipulador é realizado no espaço das juntas, utilizando para isso o controlador de posição fornecido pelo construtor.

#### **5 RESULTADOS**

Nesta secção são apresentados e comentados os resultados, simulados e experimentais, relativos ao sistema de seguimento visual "vê-e-move".

Para se realizar o estudo da função jacobiano completo, procedeu-se à elaboração de diversos testes. Analisou-se a variação das coordenadas de imagem face às variáveis de junta. Verificou-se a perda de informação da profundidade, pelo facto de se estar a trabalhar com uma só câmara. Tal como seria de esperar (cf. eq. (7)), constatou-se que em certos movimentos do manipulador, tais como os efectuados ao longo do seu raio de projecção, assim como as rotações efectuadas em torno de um ponto, não se verifica nenhuma variação na imagem. Estas situações ocorrem todas no espaço nulo do jacobiano. Através deste estudo se infere também, da necessidade de separar o espaço de trabalho por zonas, cada uma das quais dispondo de uma rede neuronal, devido à complexidade do sistema e da sua não linearidade.

Na Figura 6 apresenta-se um exemplo de treino das variáveis de junta 2 e 4

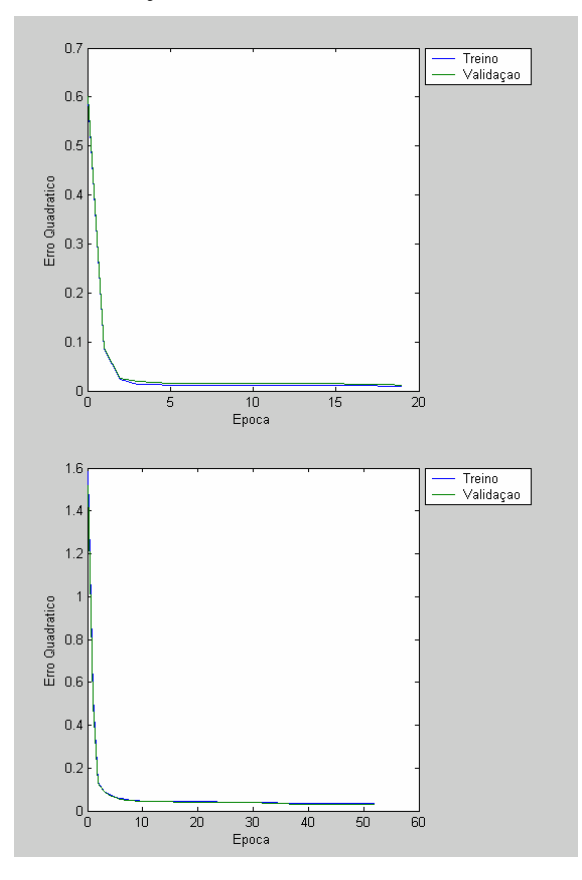

*Figura 6 – Exemplo de Treino das redes para as variáveis de junta 2 e 4* 

Na Figura 7 apresenta-se os resultados obtidos, com o conjunto de teste, para as juntas 2 e 4. Nesta figura representou-se por um círculo o valor correcto e por um  $\ast$ , o valor devolvido pela rede. A junta 2 apresentou um erro absoluto médio de 0.2616º com uma variância de 0.1670º e a junta 4, um erro absoluto médio de 0.6075º com uma variância de 0.8471º.

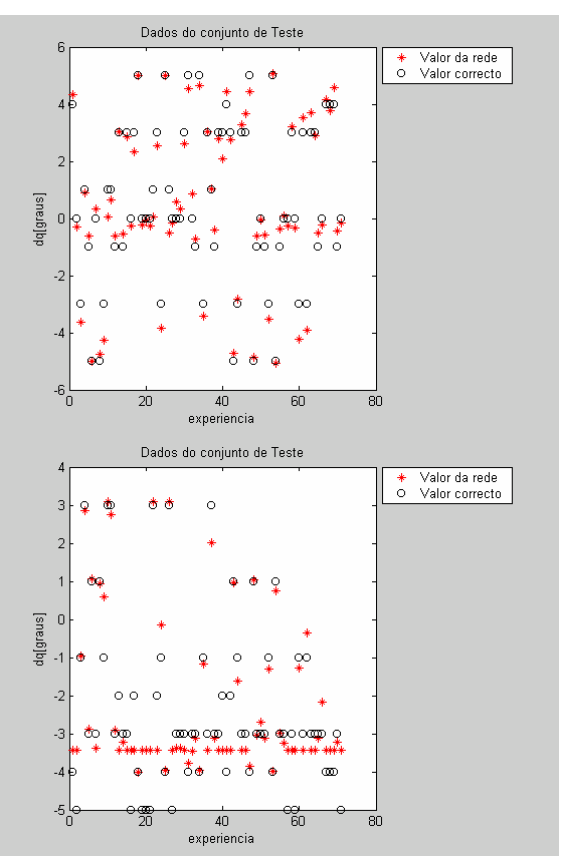

*Figura 7 - Simulação da rede treinada com os dados do conjunto de teste da junta 2 e 4* 

#### **5.1 RESULTADOS SIMULADOS**

Nas figuras seguintes, os diversos pontos na imagem pretendem simular as diversas posições do manipulador ao aproximar-se do cubo. Este teste foi efectuado para o posicionamento do cubo em duas posições distintas, referidas nas alíneas a) e b). Em ambas as experiências a posição inicial do manipulador corresponde aos seguintes valores de juntas, em graus,  $\mathbf{\theta} = [0, 30, 90, 0, 0]^T$ .

a) O centro do cubo situa-se nas coordenadas <sup>B</sup> **P**=  $[390 \ 0 \ -126]$ <sup>T</sup>[mm]. Ao fim de 11 movimentos o manipulador encontra-se em  ${}^{B}P = [395 \ 0 \ -108]^{T}$ [mm], tal como se pode observar na Figura 8. Em termos de coordenadas de imagem, o cubo situase em <sup>C</sup>P=[223 40] e o elemento terminal em  ${}^C$ P=[227 54].

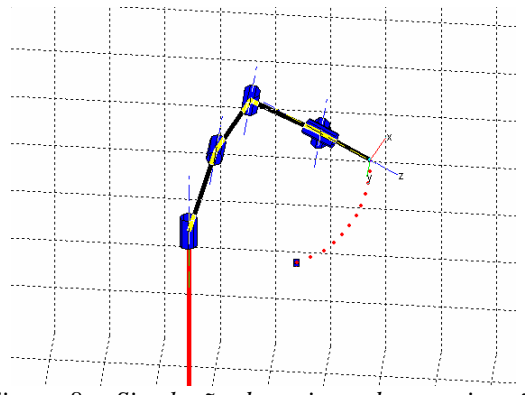

*Figura 8 – Simulação do trajecto de aproximação do elemento terminal ao cubo (caso a)*

 $b)$  O centro do cubo situa-se nas coordenadas **P**=[500 0 -126]<sup>T</sup>[mm]. Ao fim de 14 movimentos o manipulador encontra-se na posição  ${}^{B}P = [508 \ 0 \ -106]^{T}$  [mm], tal como se pode observar na Figura 9. Em termos de coordenadas de imagem, o cubo situa-se em  ${}^{c}P=[309 \quad 40]$  e o elemento terminal em  $^{\rm C}$ P=[316 56].

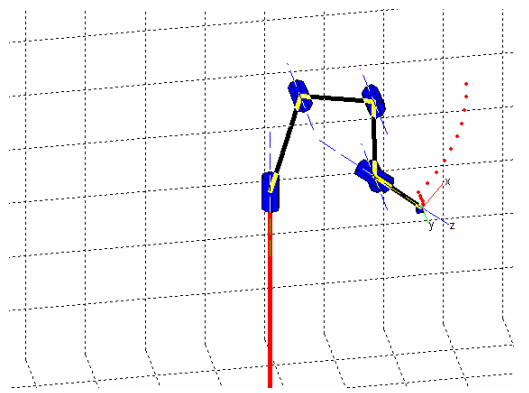

*Figura 9 - Simulação do trajecto de aproximação do elemento terminal ao cubo ( caso b)*

#### **5.2 RESULTADOS EXPERIMENTAIS COM O MANIPULADOR REAL**

Pelo facto de se utilizar apenas uma câmara, o sistema não dispõe de informação da profundidade. Por este motivo, foi necessário colocar na cena uma marca fixa, com o objectivo de se conhecer a profundidade a que o manipulador está a operar. O espaço de trabalho foi dividido em três sub espaços devido à complexidade da função do jacobiano.

Cada uma das redes utilizadas, ver Figura 10, é constituída por:

- Rede da Junta 1 permite a escolha do subespaço da zona de trabalho.
- Redes das restantes juntas (constituição idêntica para cada uma das variáveis de junta) – que tem como objectivo aproximar o elemento terminal ao objecto.

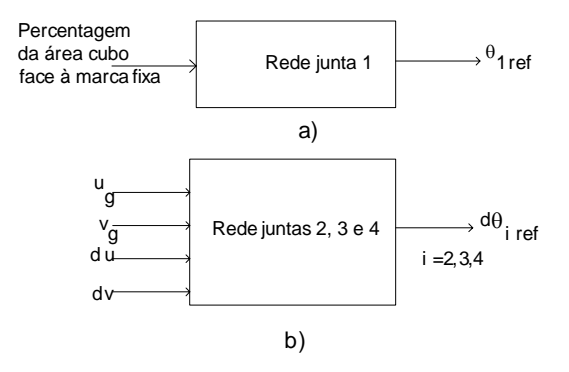

*Figura 10 - Desenho esquemáticos do fluxo dos dados das redes; a) junta1; b) restantes juntas* 

A rede da junta 1, Figura 10a), tem uma construção diferente das outras porque o seu objectivo é simplesmente o de conhecer o plano de trabalho em que o manipulador vai funcionar, ou seja escolher a zona de trabalho.

A obtenção dos dados da rede neuronal para a junta 1, consiste em colocar o cubo no elemento terminal e efectuar diversos movimentos da junta 1, mantendo-se as outras juntas estáticas. Calcula-se, em cada um desses pontos, a percentagem da área do cubo relativamente a uma referência fixa, colocada junto à base do manipulador. Através da rede da junta 1, escolhe-se qual a zona de trabalho, depois através das redes das variáveis das juntas 2, 3 e 4, calcula-se o diferencial a dar a cada uma das variáveis de junta, de modo a aproximar o manipulador ao objecto. Os dados de treino, para as restantes juntas, foram obtidos através da colocação do manipulador em 27 pontos diferentes do espaço operacional e em torno de cada um desses pontos procedeu-se a dez perturbações aleatórias com uma distribuição uniforme. Para cada uma dessas perturbações, nas variáveis de junta, procedeu-se ao cálculo resultante no deslocamento efectuado na imagem.

Após a recolha dos conjuntos de dados e do seu respectivo treino, procedeu-se à aproximação do manipulador ao cubo, para duas posições distintas, através das redes neuronais das juntas 2, 3 e 4. Nos testes aqui apresentados posicionou-se a câmara aproximadamente a 90 cm da base do manipulador, num plano perpendicular ao plano XZ do manipulador, tal como se pode observar na Figura 11.

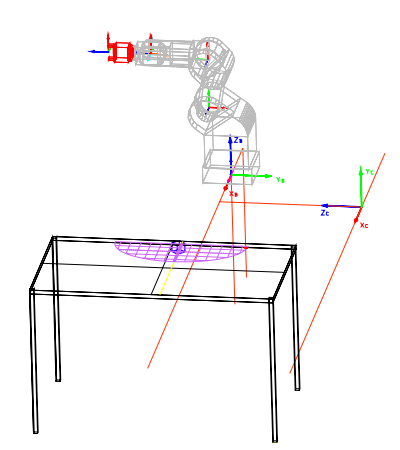

*Figura 11 – Referencial da Câmara e do Mundo* 

Dos exemplos apresentados nas Figura 12 e 13, e dos testes efectuados pode-se concluir que a rede neuronal conseguiu aproximar o jacobiano completo e os resultados são satisfatórios.

Quando a junta 1 é tratada como as restantes juntas, ou seja sem a separação do espaço de trabalho em sub espaços, certos movimentos do manipulador, por exemplo os efectuados ao longo do raio de projecção, não produzem nenhuma variação na imagem. Estas situações ocorrem todas para movimentos no espaço nulo do jacobiano.

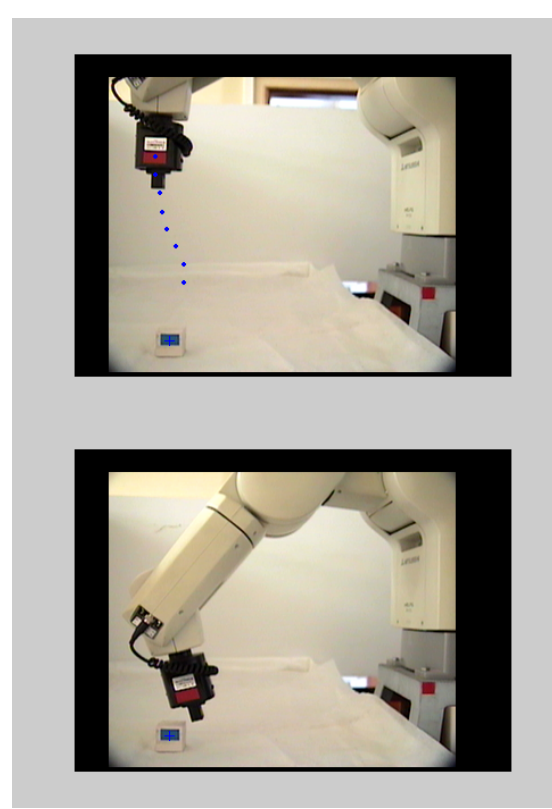

*Figura 12 – Aproximação do manipulador ao cubo, para um posicionamento do cubo em <sup>B</sup> p = [503 37 -95] T , tendo o manipulador parado em <sup>B</sup> p = [479 35 -86] T , ao fim de 8 iterações.* 

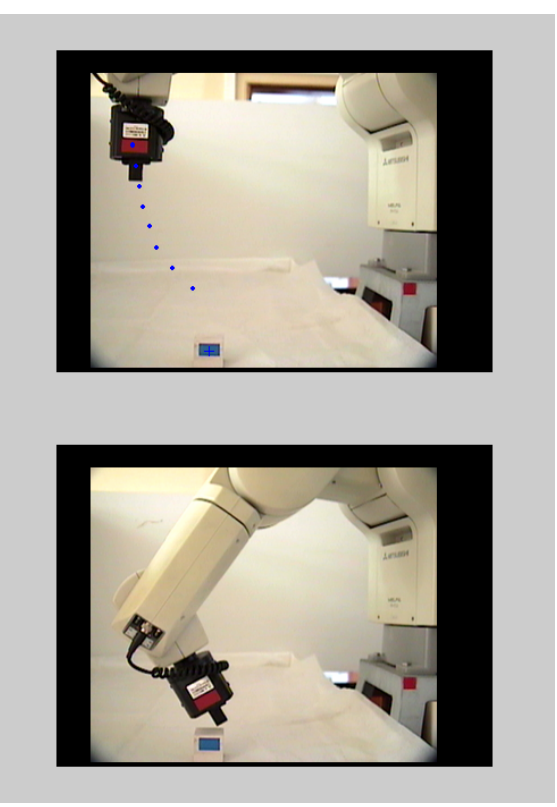

*Figura 13– Aproximação do manipulador ao cubo, para um posicionamento do cubo em <sup>B</sup> p = [417 112*   $\int e^{-95} \cdot \int e^{x^2} \cdot e^{-95} \cdot e^{-95}$ *93 -82] T , ao fim de 8 iterações.* 

# **6 CONCLUSÕES**

O principal objectivo deste trabalho foi desenvolver uma metodologia que permite aproximar, um manipulador equipado com uma câmara de vídeo, de um objecto, sem a necessidade de efectuar qualquer tipo de calibração da câmara. Não é necessário conhecer os parâmetros intrínsecos da câmara nem efectuar a sua calibração extrínseca.

O manipulador é controlado pela informação que retira da imagem e não necessita de perspectiva inversa ou qualquer outra transformação de cinemática. A única restrição é que o objecto a capturar esteja localizado num plano. O sistema utiliza informações que retira da imagem tendo para isso utilizado a estrutura de arquitectura do tipo "vê-e-move dinâmico", com controlo baseado na imagem e o terminal em cadeia fechada.

Foi utilizado um manipulador da Mistsubishi, modelo Movemaster E3-J, com 5 graus de liberdade. O controlo do manipulador foi realizado no espaço das juntas. Através dos dados do sistema de visão e à custa de uma rede neuronal conseguiuse aproximar a função do jacobiano completo. O bloco da rede neuronal artificial simula o jacobiano completo manipulador-visão, evitando deste modo os processos de calibração do manipulador e da câmara.

Em termos de trabalho futuro pretende-se, a curto prazo, melhorar a robustez do sistema de visão face às variações de iluminação, o que permitirá uma melhor identificação de todos os objectos em causa. Pretende-se, igualmente, evoluir para um sistema de visão *stereo,* de modo a evitar o problema da profundidade aqui encontrado. Um sistema com duas câmaras também permitirá aumentar a complexidade da aplicação, sendo possível deste modo utilizar a junta de orientação numa aplicação concreta de captura. Poder-se-ia ainda melhorar a robustez do sistema de visão e separar o controlo das variáveis de junta 4 e 5, das variáveis de junta 1, 2 e 3. Através das três primeiras juntas, efectuar-seia o posicionamento do manipulador sobre o objecto e com as restantes juntas tratar-se-ia de fazer o alinhamento do manipulador face ao objecto tendo em vista a sua captura. Ter-se-ia assim um sistema de controlo para o posicionamento e um sistema de controlo para o alinhamento.

# **7 REFERÊNCIAS BIBLIOGRÁFICAS**

- Almeida, Luís B., An Introduction to multiplayer perceptrons, *Revista de Engenharia,* **92**, 67- 87.
- Corke, Peter I. (1996). *Visual Control of Robots: High-Performance Visual Servoing.* Research Studies Press Ltd.
- Craig, John J. (1989). *Introduction to Robotics Mechanics and Control*. Addison-Wesley.
- Demult, H., M. Beale (1994), *Neural Network Toolbox for use with Matlab*, The Matworks.
- Fu, K.S., R. C. Gonzalez e C. S. G. Lee (1987). *Robotics: Control, Sensing, Vision and Intelligence*. McGraw-Hill Intern. Ed., Singapore.
- Jordan, M. I., D. E. Rumelhart (1992). Forward models: Supervised learning with distal teacher, Cognitive Science, **16**.
- Horn, Berthold Klaus Paul (1986). *Robot Vision*. MIT Press.
- Hutchinson S., G. Hager e P.I. Corke (1996). A tutorial on visual servo control. *IEEE Transactions on Robotics and Automation*, **12(5)**, 651-670.
- Krose, B. J. A., P. Patrick. Van der Smagt (1993), *An introdution to Neural Networks*, University of Amsterdam, Fifth Edition.
- Martinez, Thomas M., Helge J. Ritter e Klaus J. Schulten (1989). 3D-Neural Net for learning Visiomotor –Coordination of a Robot Arm. *Proceeding of the International Joint Conference on Neural Network*, **2**, 351-356.
- Nguyen, Minh-Chinh (1997). Stereo-Vision-Based Robot Control Without Calibration. *VACETS Techical International Conference (VITC'97)*, San Jose.
- Nguyen, Minh-Chinh e Volker Graefe (2000). Self-Learning Vision-Guide Robots for Searching and Grasping Objects. *Proceedings of 2000*

*IEEE, International Conference on Robotics & Automation*, San Francisco, CA.

- Sciavicco, Lorenzo e Bruno Siciliano (1996). *Modeling and Control of Robot Manipulators*. Springer, 1996.
- Shirai, Y. e H. Inoue (1973). Guiding a robot by visual feedback in assembling tasks. *Pattern Recognition*, **5**, 99-108.
- Yoshimi, Billibon H., Peter K. Allen (1994). Active, Uncalibrated Visual Servoing. *IEEE Robotics & Automation*, **4**, 156-161.